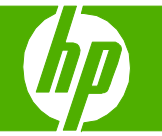

## Cambiar los cartuchos de impresión

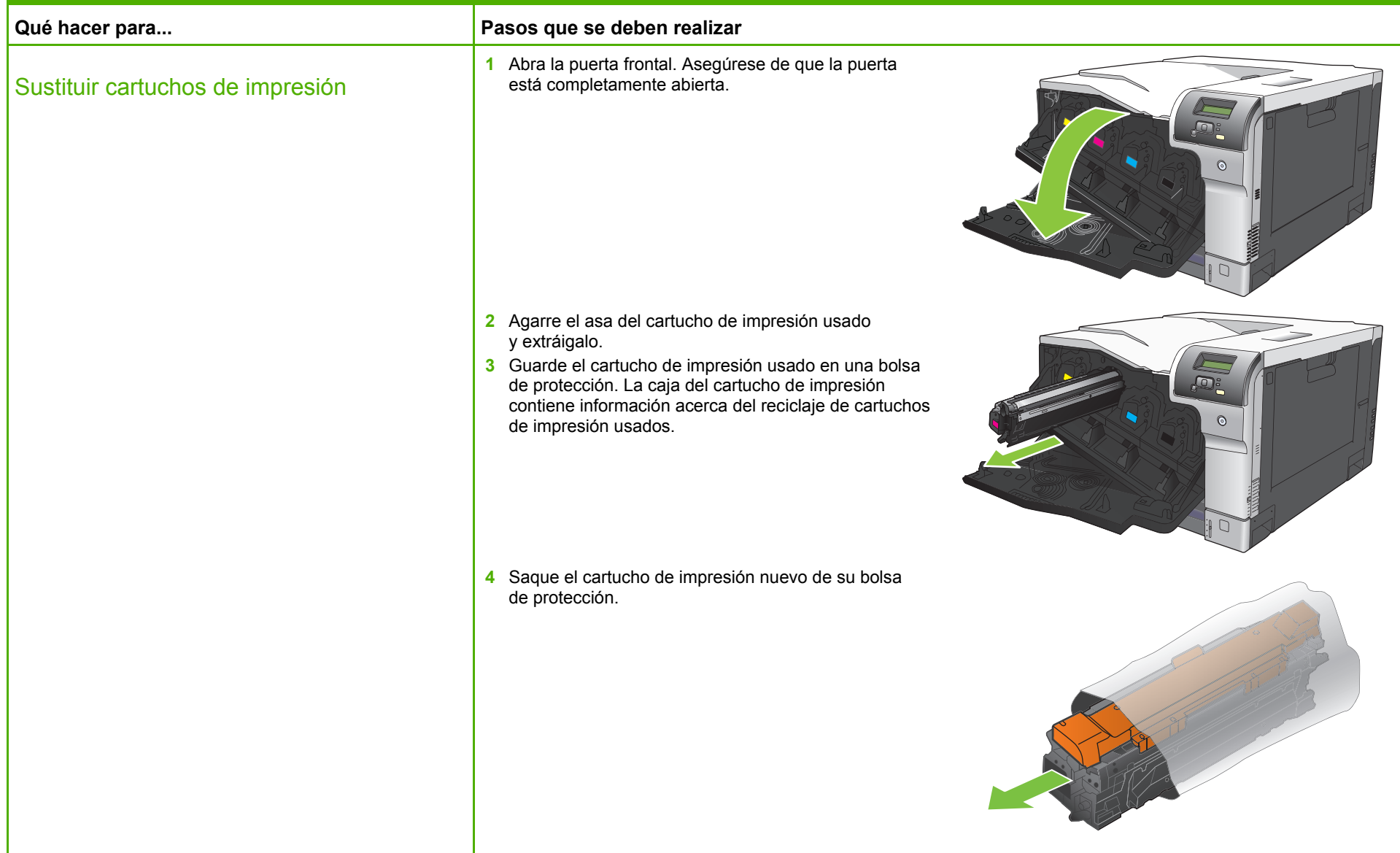

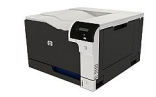

## **HP Color LaserJet serie CP5220 – Gestión y mantenimiento**

**Qué hacer para...** Pasos que se deben realizar **Pasos** que se deben realizar

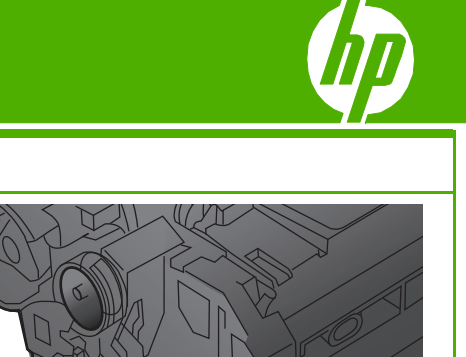

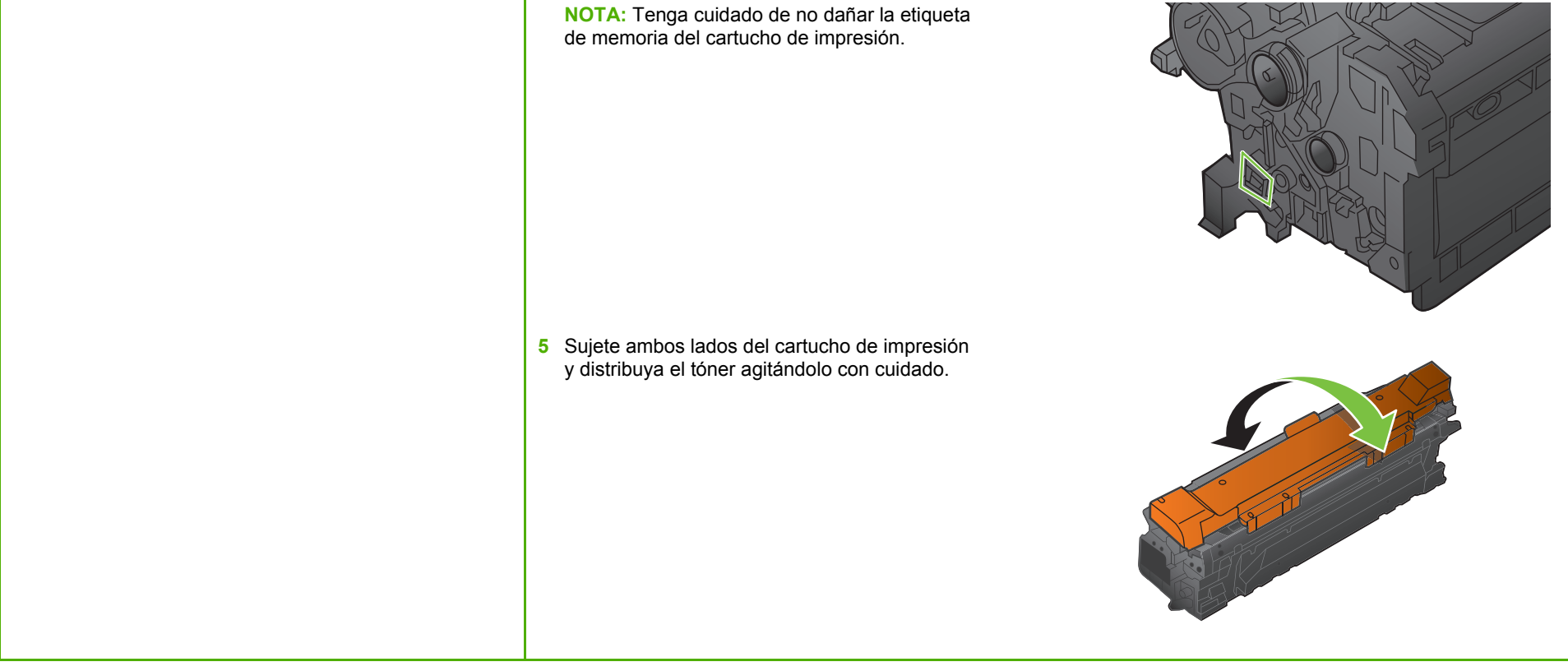

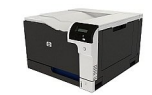

## **HP Color LaserJet serie CP5220 – Gestión y mantenimiento**

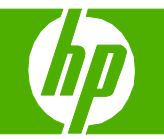

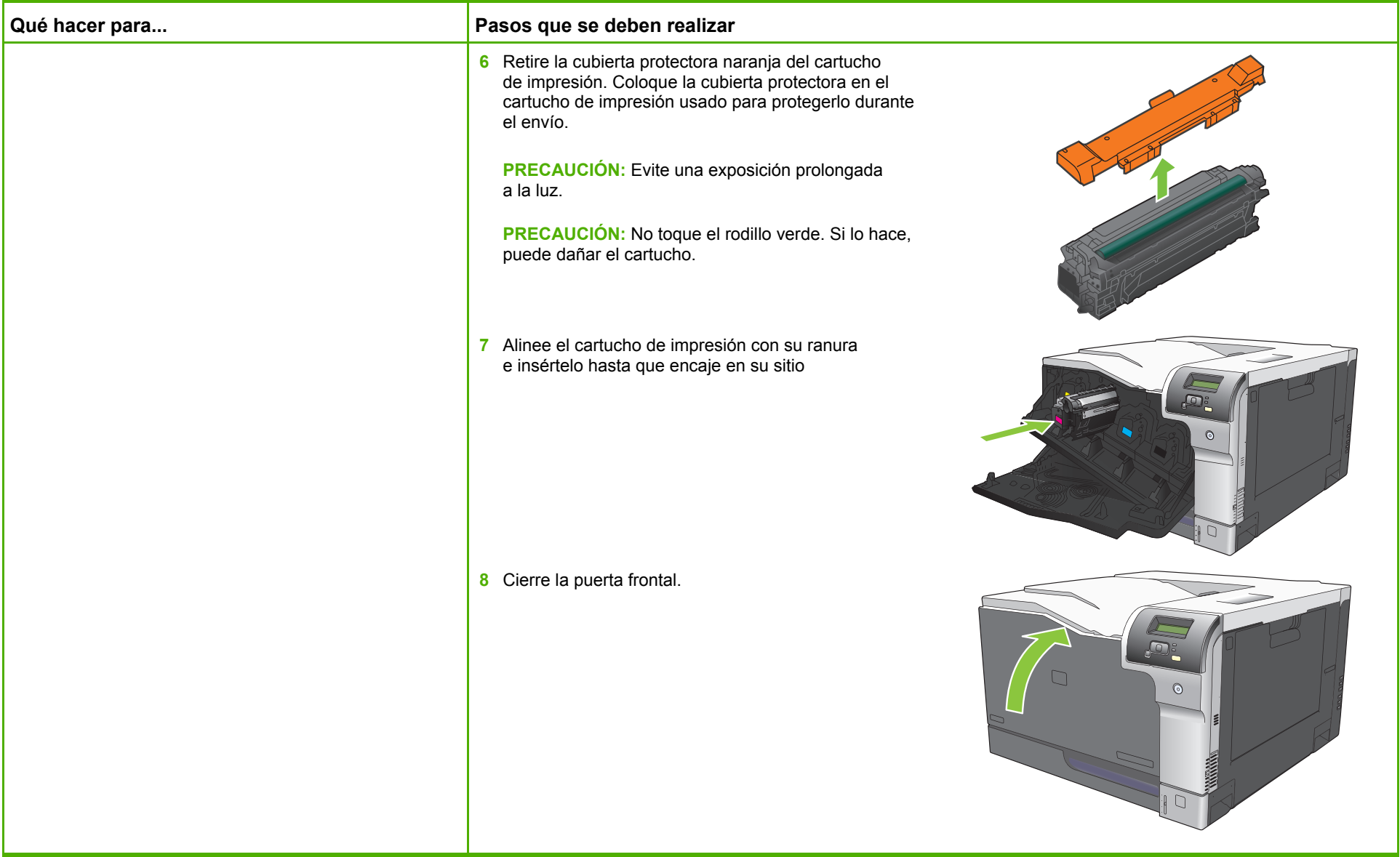

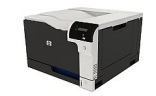